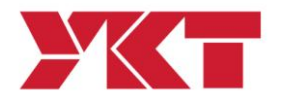

平成 28 年 3 月 17 日

各 位

## SmartScope 用 PC の Windows10 への アップグレードについてのお願い

拝啓 貴社益々ご隆盛のこととお喜び申し上げます。 平素は SmartScope をご使用いただきありがとうございます。

米国 Microsoft では Windows7 および Windows8.1 を対象に Windows10 への無 償アップグレードを実施しておりますが、現在ご使用いただいております Smart Scope の PC に、Windows10 へのアップグレードに関する表示が出ている場合は、 アップグレードを実施しないようお願い申し上げます。

現在、OGP(QVI 社)では Windows10 を測定機の OS としてはリリースをしておら ず、移行に向けた準備中となっており、現時点では測定機に対して予期せぬ不具 合が発生する場合がございます。

納入後に「Windows アップグレード」を自動更新に変更されている場合は、自動 的にアップグレードが開始されてしまうこともございますので設定のご確認を お願い致します。

記

敬具

## 【対象機種】

Windows7 の PC を使用している SmartScope シリーズ全機種

## 【対応】

アップグレード実行確認画面が表示されましたら「NO」、もしくは「いいえ」、 「実行しない」などをご選択ください。

万が一 Windows10 へアップグレードを実行してしまった場合や、ご不明な 点は以下弊社計測機器部までご連絡ください。

以上

問い合わせ先 Y K T 株 式 会 社 計測機器部 計測機器技術課 TEL:03 - 3 4 6 7 - 1 2 5 4 FAX:03 - 3 4 8 5 - 7 9 9 0